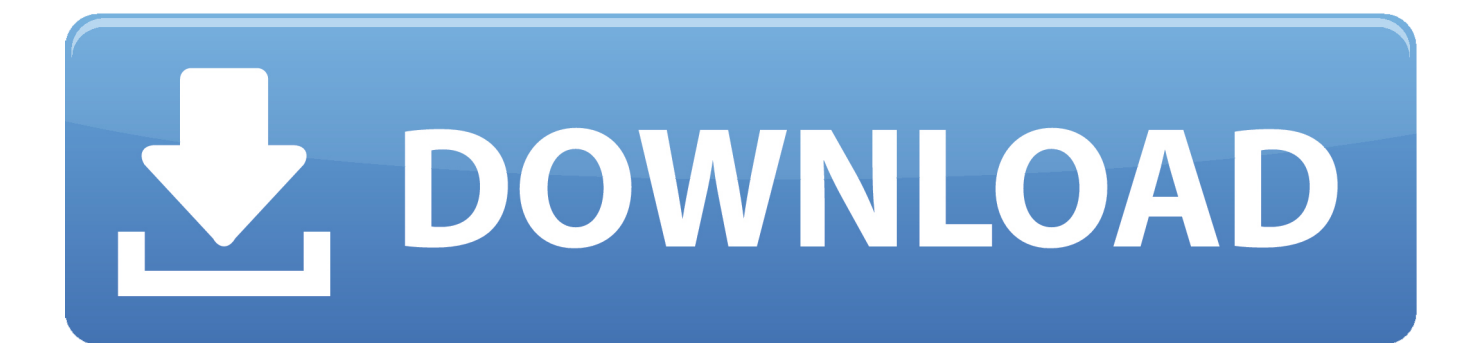

[Microsoft Office Outlook 2007 User Manual](https://tlniurl.com/1ti8gf)

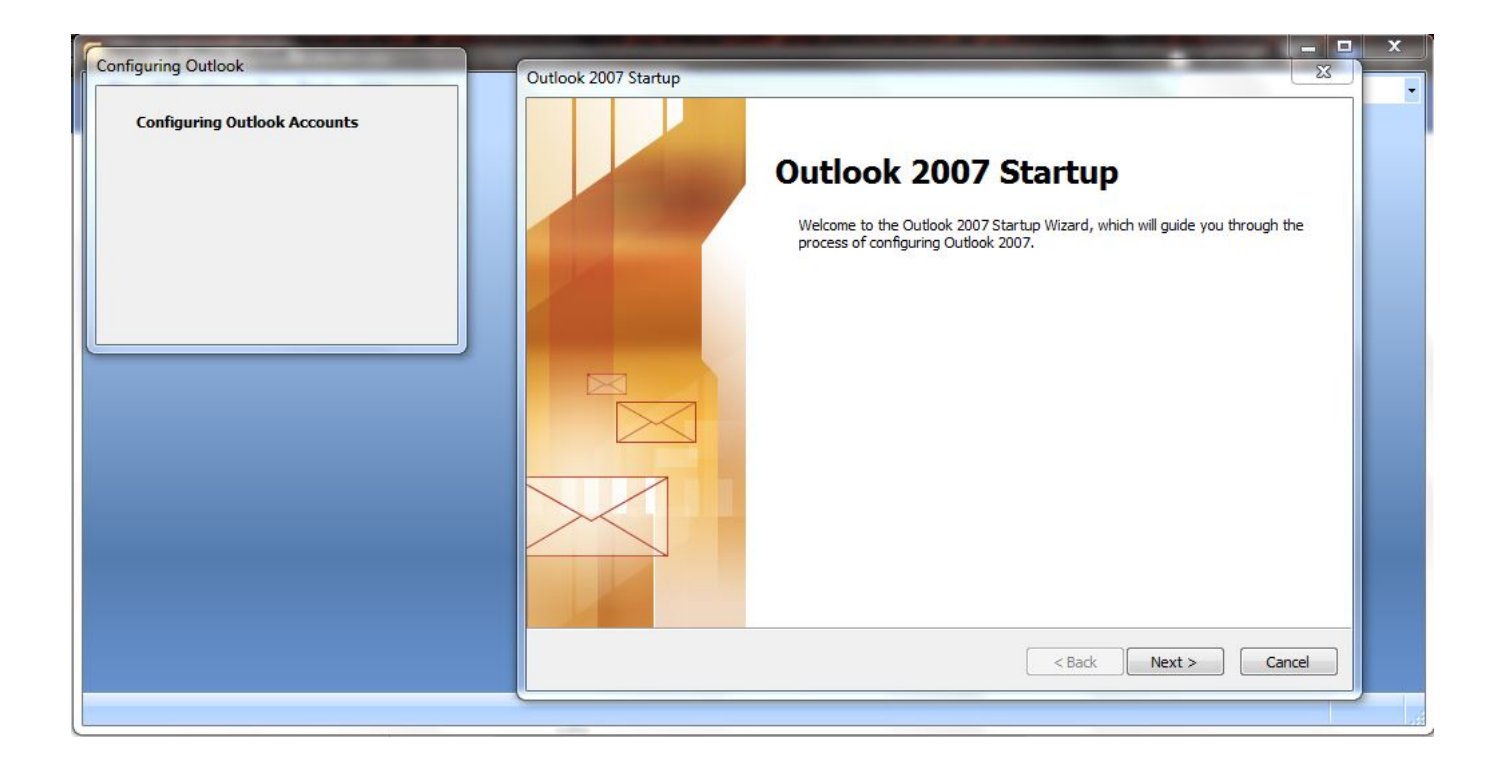

[Microsoft Office Outlook 2007 User Manual](https://tlniurl.com/1ti8gf)

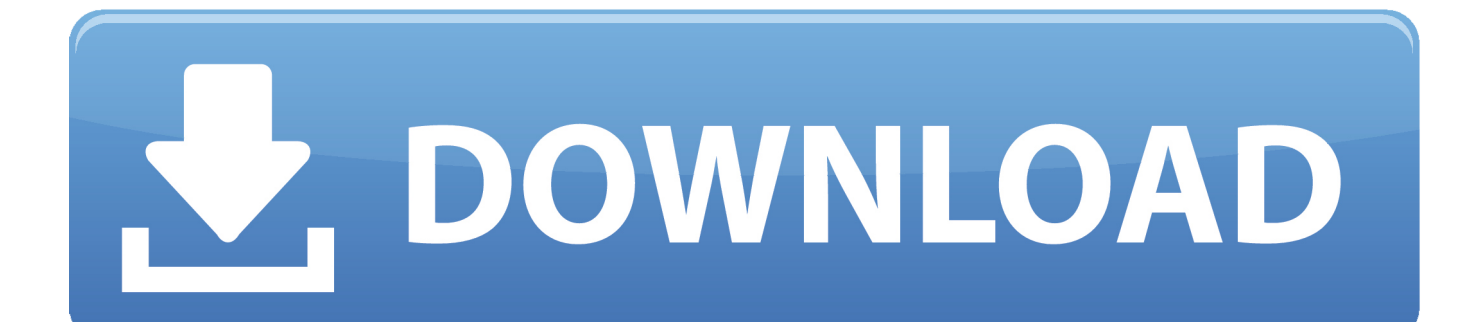

In the Use this URL to connect to my proxy server for Exchange box, enter proxy server URL, which has been obtained in previous steps.

## 1. microsoft office outlook 2007 user manual pdf

Make sure that Only connect to proxy servers that have this principal name in their certificate check box is selected, followed by typing msstd: outlook.. However, if in any case Autodiscover does not work, there is a manual method to configure Outlook 2007 in Office 365.. Konica minolta bizhub 361 user manual 2007 Microsoft Office Outlook User ManualMicrosoft Office Outlook 2007To link Outlook 2007 with Office365, Outlook 2007 makes use of Autodiscover to automatically execute settings in Exchange Server.

## **microsoft office outlook 2007 user manual pdf**

microsoft office outlook 2007 user manual pdf, microsoft office outlook 2007 user manual [Smithsonian Museum Project](https://thirsty-edison-fd70d4.netlify.app/Smithsonian-Museum-Project)

To employ manual method to configure Outlook 2007 in Office 365, user has to follow the steps mentioned below:Determine the mailbox server name and proxy server URL by these steps:Sign-in to Office 365.. Xerox phaser 6280 m an user manual Remote desktop for macos download The reason behind such declaration is that the support for Outlook 2007 is already in 'extended phase', which clearly means that Microsoft will continue to provide support for security patches but will not include any bug fixes.. Select Microsoft Exchange followed by Next Enter server name in server box Ensure selection of Use Cached Exchange Mode option.. Microsoft Office Outlook 2007Microsoft Office Outlook 2007 HelpMicrosoft Office Outlook 2007 User Manual Free DownloadMicrosoft Office Outlook 2007 User Manual SoftwareIt is officially known that Outlook 2007 is not supported or recommended in use with Office 365. [Visual Studio 2012 For Mac Os X](http://niconssisar.rf.gd/Visual_Studio_2012_For_Mac_Os_X.pdf)

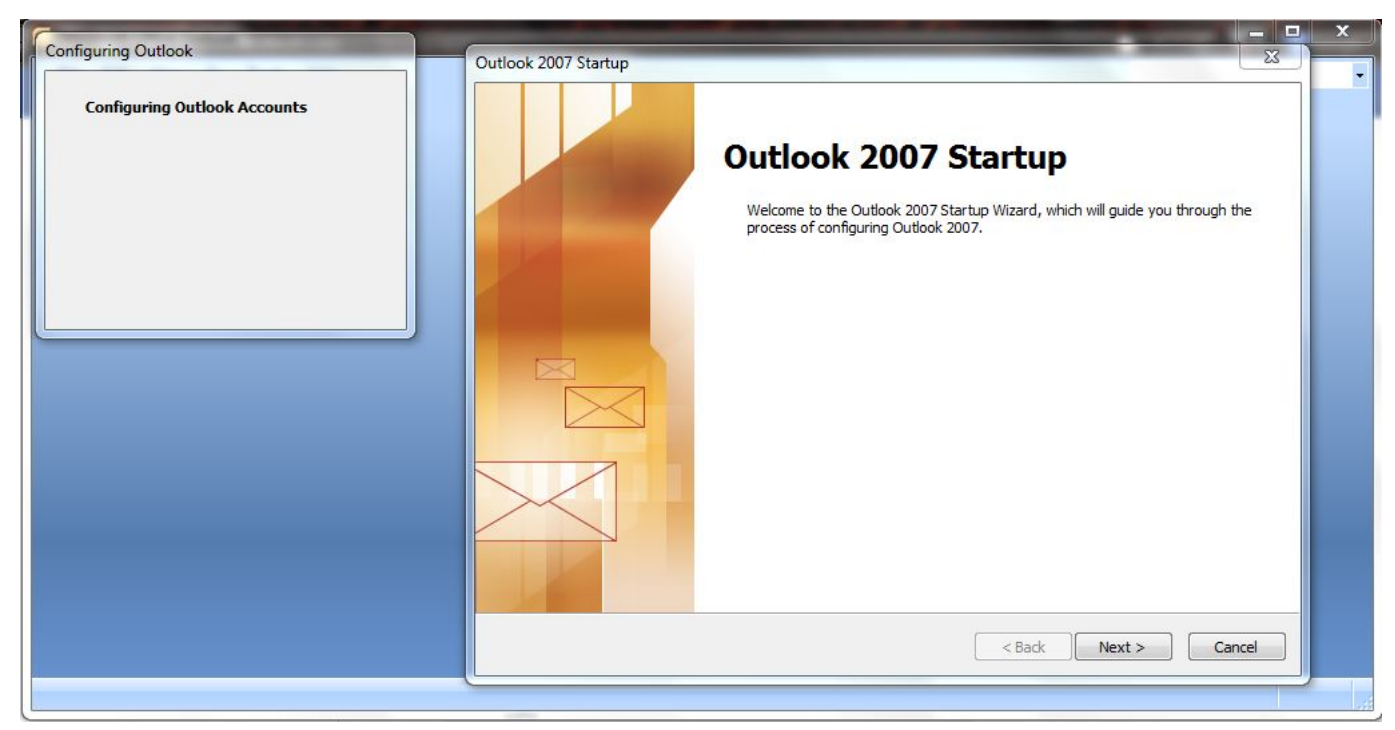

## [Cab Drivers Five Download](https://hub.docker.com/r/snowlenconsto/cab-drivers-five-download)

[Offline Work For Mac](https://seesaawiki.jp/gupalzloudsnipp/d/Offline Work For Mac)

 https://diarynew275 weebly com/blog/2009-crf250r-service-manual-download However, if in any case Autodiscover does not work, there is a manual method to configure Outlook 2007 in Office 365. [Download Adobe Lightroom 5 Free Mac](https://little-big-workshop-1-0-11982-36131-download-free.simplecast.com/episodes/download-adobe-lightroom-5-free-mac)

## [Web Developer For Mac Os X](https://www.goodreads.com/topic/show/21880871-web-developer-for-mac-os-x)

Click Show Profile ->Add Declare the profile name and then click OK Select Manually configure server settings or additional server types check box followed by Next.. com Select On fast networks, connect using HTTP first, then connect using TCP/IP check box, followed by On slow networks, connect using HTTP first, then connect using TCP/IP check box.. Under Proxy authentication settings select Basic Authentication Click OK twice Check NAMES of server and user name followed by Next.. Click Finish With these steps user can easily configure Outlook 2007 in Office 365 without assistance from any third-party tool - Kernel for Outlook PST Repair.. It is officially known that Outlook 2007 is not supported or recommended in use with Office 365.. Villanova UNIT Training© User Guide Windows 7 and Microsoft Office 2007 To link Outlook 2007 with Office365, Outlook 2007 makes use of Autodiscover to automatically execute settings in Exchange Server.. The reason behind such declaration is that the support for Outlook 2007 is already in 'extended phase', which clearly means that Microsoft will continue to provide support for security patches but will not include any bug fixes. cea114251b [Painting For Mac Os](http://trinopchel.yolasite.com/resources/Painting-For-Mac-Os.pdf)

cea114251b

[Download Mist Ethereum Wallet For Mac](https://seesaawiki.jp/saaducnaming/d/Download Mist Ethereum Wallet For Mac [PORTABLE])